## **Antrag auf Notenübernahme**

(gemäß den Regelungen auf www.ifp-hagen.de)

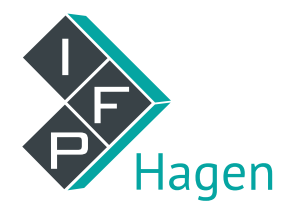

An

(Verwaltung, die Sie zum Test eingeladen hat)

## **Vom Bewerber auszufüllen:**

(Blockschrift; Schreibweise wie im Personalausweis)

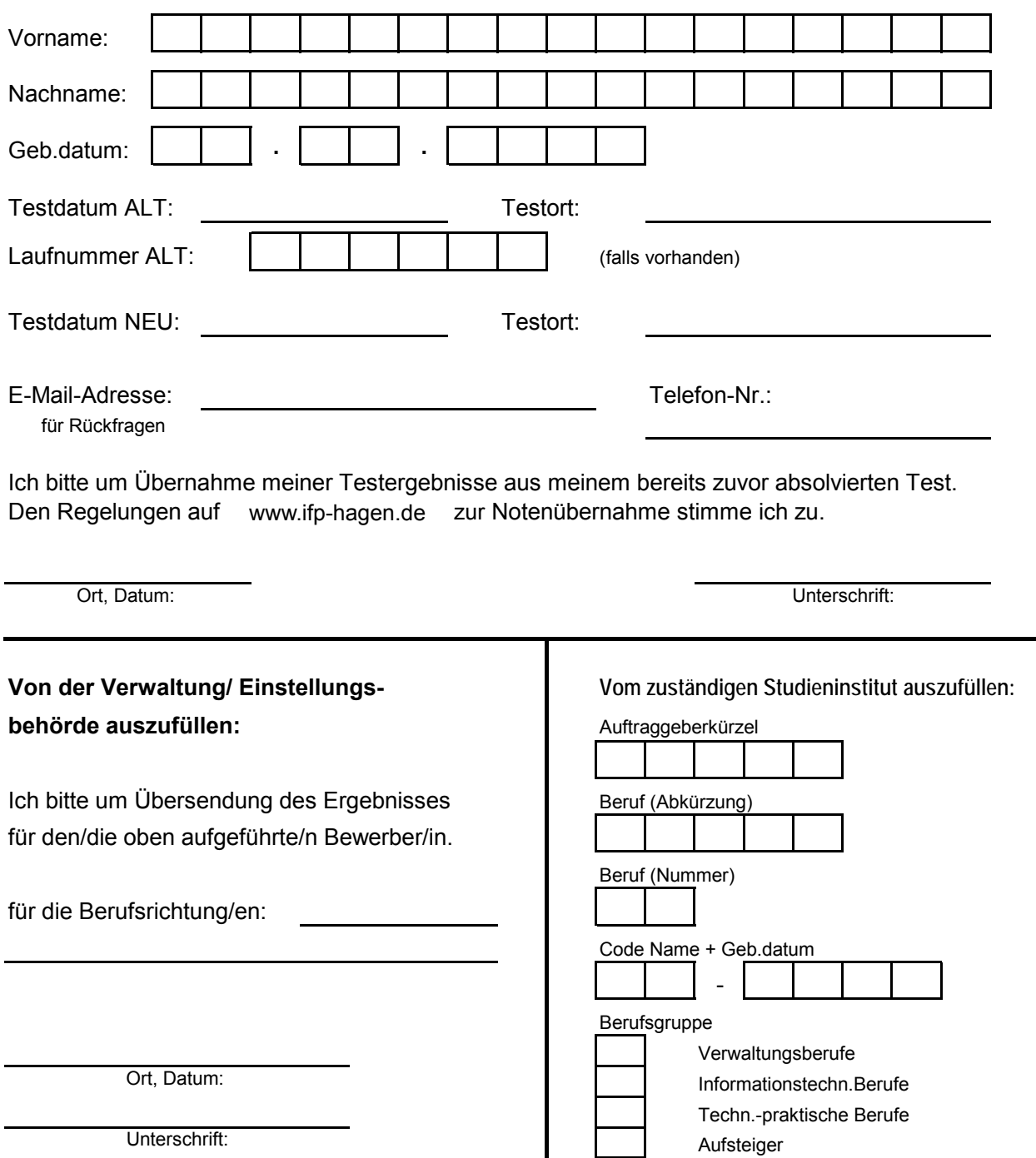